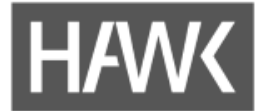

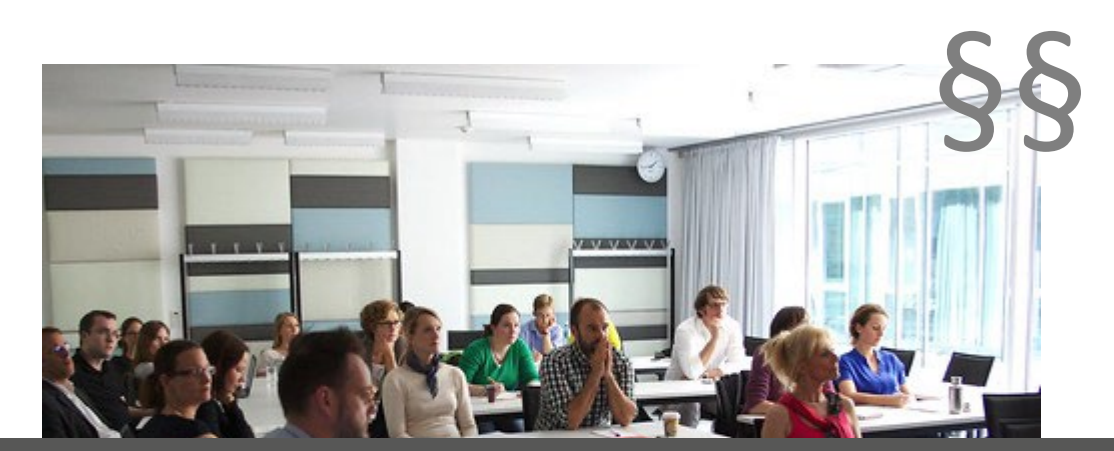

# Lehrdeputatsverwaltung in Stud.IP - Speziallösung für speziellen Workflow?

Koordinationsstelle Stud.IP, E-Learning und Lehrevaluation Cornelia Roser, HAWK -Team eLearning

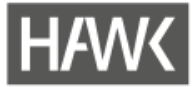

# **Rechtliche Grundlagen**

### **LVVO**

"§ 18 Dokumentation und Unterrichtung

1Die Fakultäten oder vergleichbaren Organisationseinheiten stellen sicher, dass die Lehrverpflichtungen und die Aufgaben nach § 17 erfüllt werden, und dokumentieren dies nachvollziehbar für jede Lehrperson. 2Dabei sind Ermäßigungen und Freistellungen (§§ 7 bis 9 und 16) und eine Befreiung (§ 12) anzugeben und darzulegen, wie Lehrveranstaltungen und Betreuungstätigkeiten (§§ 13 und 15) berücksichtigt wurden. <sup>3</sup>Die Dokumentation ist nach Abschluss des Studienjahres dem Präsidium vorzulegen."

#### **HAWK-Richtlinie zur einheitlichen Anwendung der Lehrverpflichtungsverordnung (06/2018)**

"§ 7 Dokumentation

(1) Die Lehrenden sind verpflichtet, am Ende eines jeden Semesters eine vollständige und korrekte Erklärung über die Erfüllung ihrer Lehrverpflichtung abzugeben. Das Dekanat regelt Art, Form und Fristen.

(2) Das Dekanat prüft und dokumentiert die Lehrverpflichtungsnachweise und erstattet der Hochschulleitung nach Ende eines jeden Studienjahres Bericht."

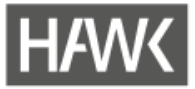

# **Der Ausgang**

# **Bedarf an der HAWK**

- Bisherige Praxis der fakultätseigenen Word- und Exceldateien und einer aufwändigen Prüfung soll durch ein einheitliches System abgelöst werden.
- Wunsch nach Digitalisierung des kompletten Prozesses und dadurch Vereinfachung der Dekanatsarbeit.
- Wunsch nach validierten Angaben.
- Auslöser war eine Anforderung des Rechnungshofes nach einem einheitlichen System.

# **Vorgehen**

- Hochschulweite Bedarfsabfrage bei allen Studiendekanaten (mündlich und schriftlich).
- Dokumentenanalyse aller vorhandener und vorgelegter Unterlagen aus allen Fakultäten.
- Enge Abstimmung mit einer Fakultät, die bereits ein allerdings unbefriedigendes Datenbanksystem nutzte.
- Erstellung Mockups.
- Programmierauftrag an data-quest.

## **Daraus entstand**

… letzten Endes ein sehr schöner Prototyp in Stud.IP.

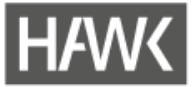

# **Datengrundlage**

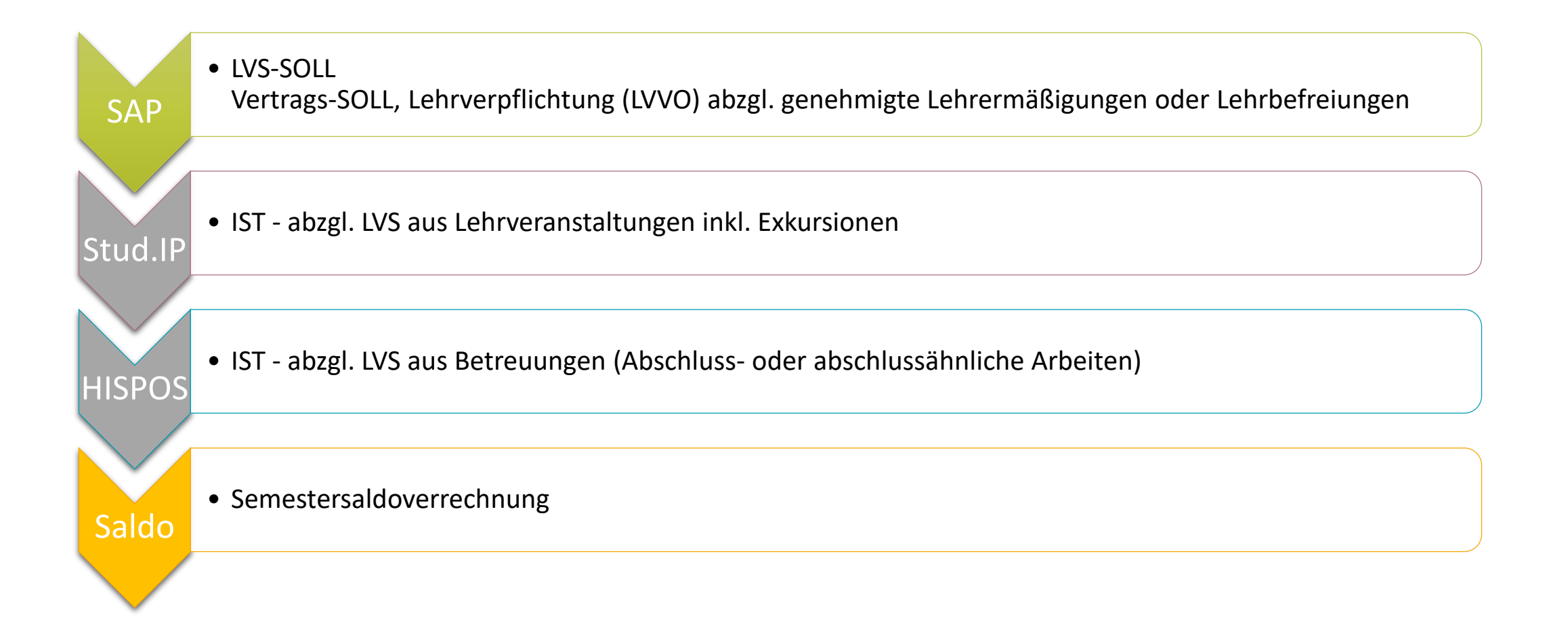

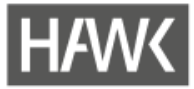

# **Spezifikationen und Ablauf**

# **Administration oder automatisierte Übertragung …**

• befüllt die Datenbank mit Daten aus SAP (LVS-Soll) und HIS (Betreuungen Abschlussarbeiten).

# **Veranstaltungskoordinator\*innen oder Veranstaltungsadmins …**

• geben LVS-Stunden pro Lehrveranstaltung und lehrende Person in Stud.IP bei der LV-Eingabe ein.

### **Lehrende …**

- sehen den eigenen Nachweis ein und prüfen die dort angezeigten Daten (LVS-Soll aus SAP; LV aus Stud.IP; Betreuungen aus HIS-Systemen).
- nehmen ggf. Korrekturen vor.
- Fall 1 mit Abgabe: nehmen ggf. Korrekturen vor, bestätigen den Nachweis und geben den Lehrnachweis damit digital ab. Danach ist die weitere Bearbeitung durch den Lehrenden nicht mehr möglich.
- Fall 2 keine Abgabe: geben dem Dekanat besondere Korrekturhinweise. Nach der Bearbeitung durch das Dekanat wird der Lehrnachweis erneut dem Lehrenden vorgelegt, so dass dann die Bestätigung vorgenommen werden kann.

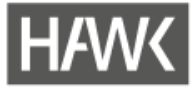

# **Spezifikationen und Ablauf**

# **Sachbearbeitung Dekanat …**

- verfügt über validierte Angaben aus SAP-, HIS- und Stud.IP, zusätzliche Validierung durch ggf. vorgenommene Korrekturen der Lehrenden.
- prüft nach Abgabe durch die Lehrenden deren Angaben, prüft, ob Hinweise vorhanden sind, berichtigt bei Bedarf.
- kann ggf. für den Lehrenden den Nachweis wieder zur Bearbeitung öffnen
- hat Übersicht über Salden.
- erstellt Auswertungen für das Studiendekanat und die Studienjahresdokumentation für das Präsidium.

# **Semester-Snapshot**

- Pro Semesterabschluss ein Snapshot. Danach keine Bearbeitung mehr möglich.
- Saldo wird gespeichert und gegen spätere Semester verrechnet (s. HAWK-Richtlinie).

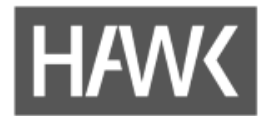

Vorstellung der Praxis (Screenshots)

# **HAW<** Lehrnachweisverwaltung (Sicht Sachbearbeitung Dekanat)

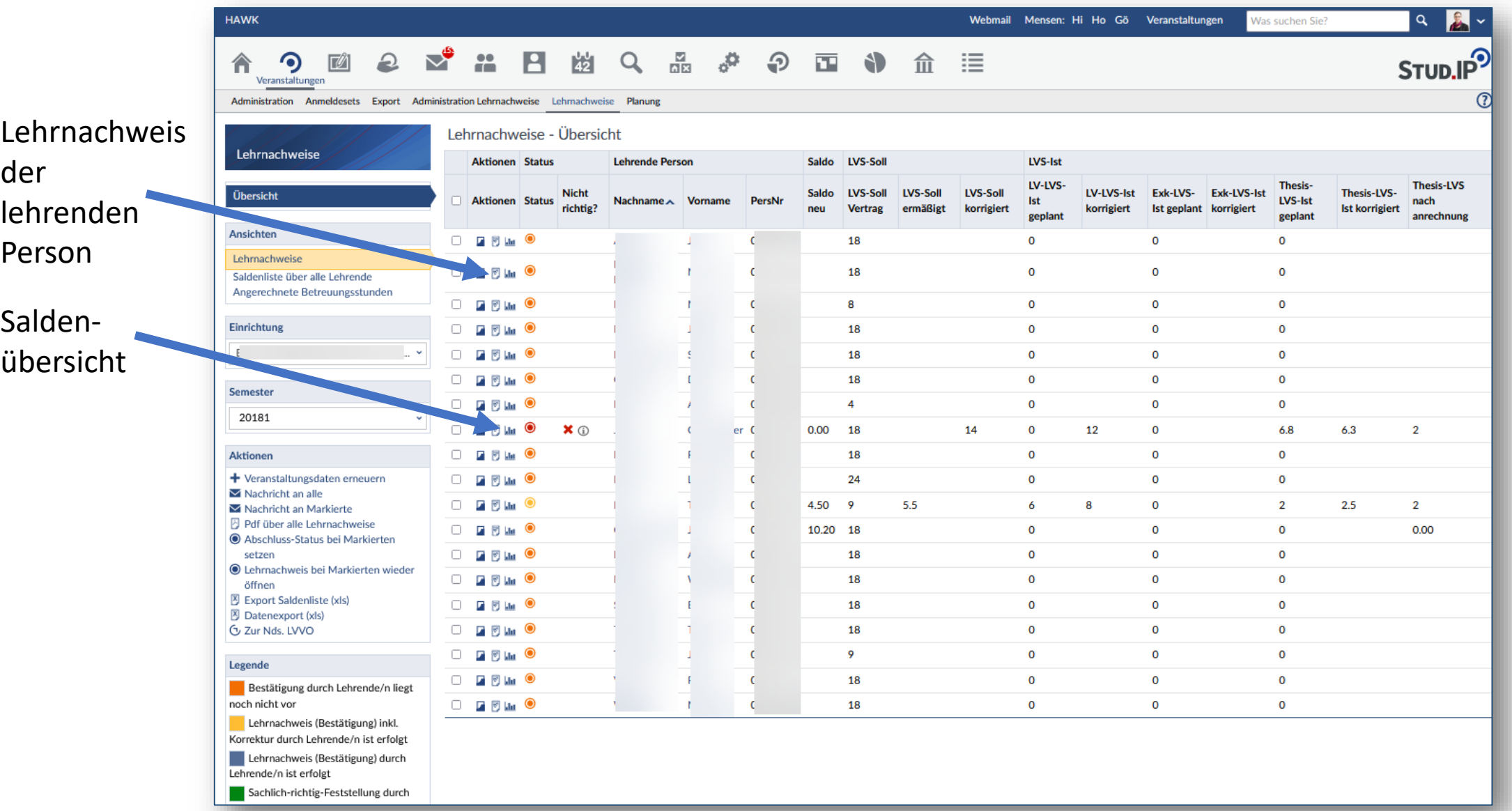

# **HAWK** Lehrnachweisverwaltung (Sicht Sachbearbeitung Dekanat)

#### Ansichten

Lehrnachweise

Saldenliste über alle Lehrende

Angerechnete Betreuungsstunden

#### Aktionen

- $+$  Veranstaltungsdaten erneuern
- $\blacksquare$  Nachricht an alle
- Nachricht an Markierte
- 円 Pdf über alle Lehrnachweise
- Abschluss-Status bei Markierten setzen
- **O** Lehrnachweis bei Markierten wieder öffnen
- 冈 Export Saldenliste (xls)
- 图 Datenexport (xls)
- C<sub>2</sub> Zur Nds. LVVO

#### Legende

Bestätigung durch Lehrende/n liegt noch nicht vor

Lehrnachweis (Bestätigung) inkl. Korrektur durch Lehrende/n ist erfolgt

Lehrnachweis (Bestätigung) durch Lehrende/n ist erfolgt

Sachlich-richtig-Feststellung durch Dekanat ist erfolgt

# **HAWK** Lehrnachweis (Sicht Sachbearbeitung Dekanat)

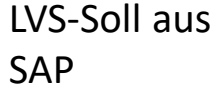

Durch Fakultäten und Präsidium genehmigte Ermäßigungen aus SAP

Ermäßigungen: Korrektur durch lehrende Person

Lehrerfüllung: LV aus Stud.IP

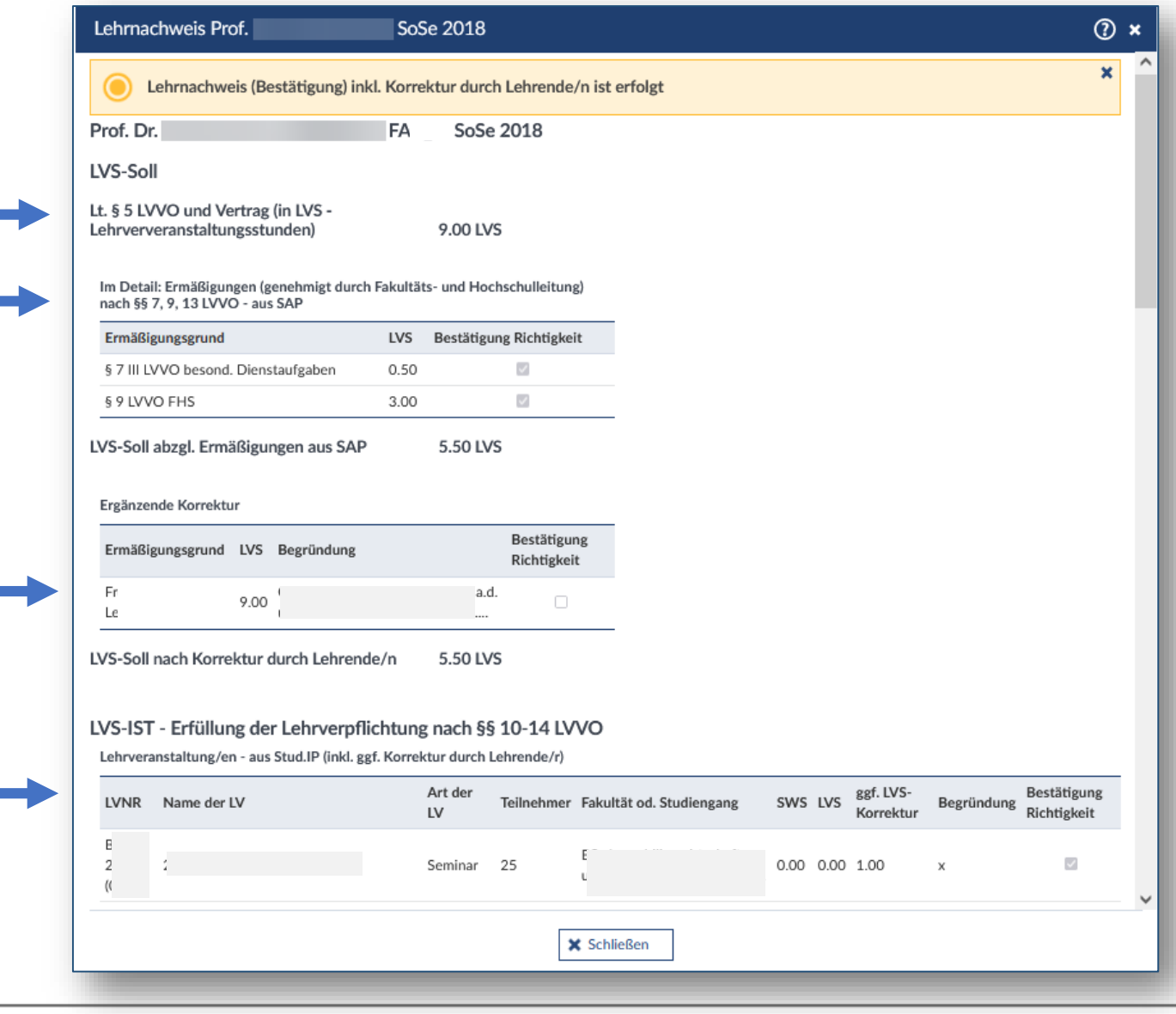

Gelb = Bestätigter Lehrnachweis inkl. Korrektur durch die lehrende Person

# **HAWK** Lehrnachweis (Sicht Sachbearbeitung Dekanat)

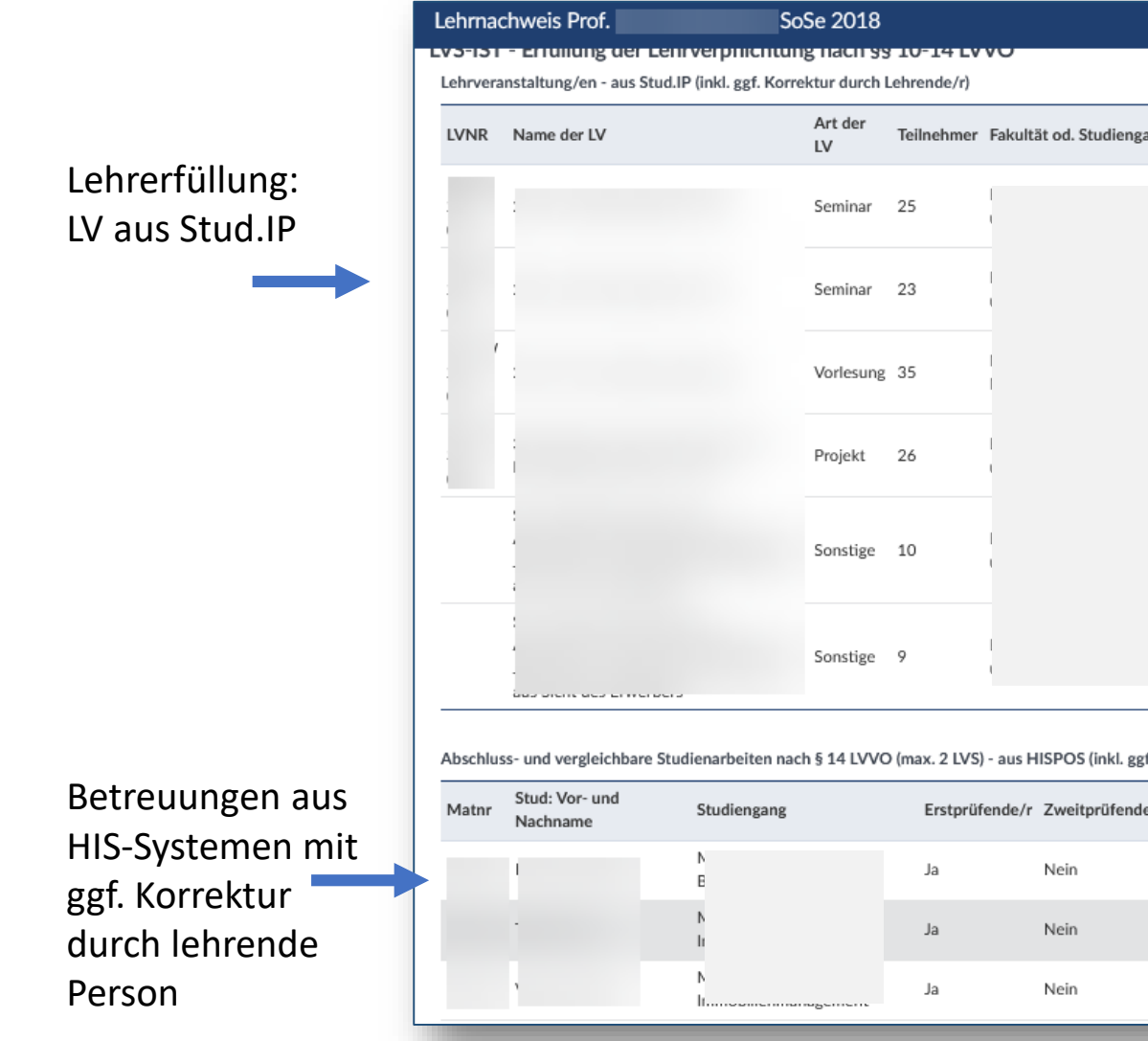

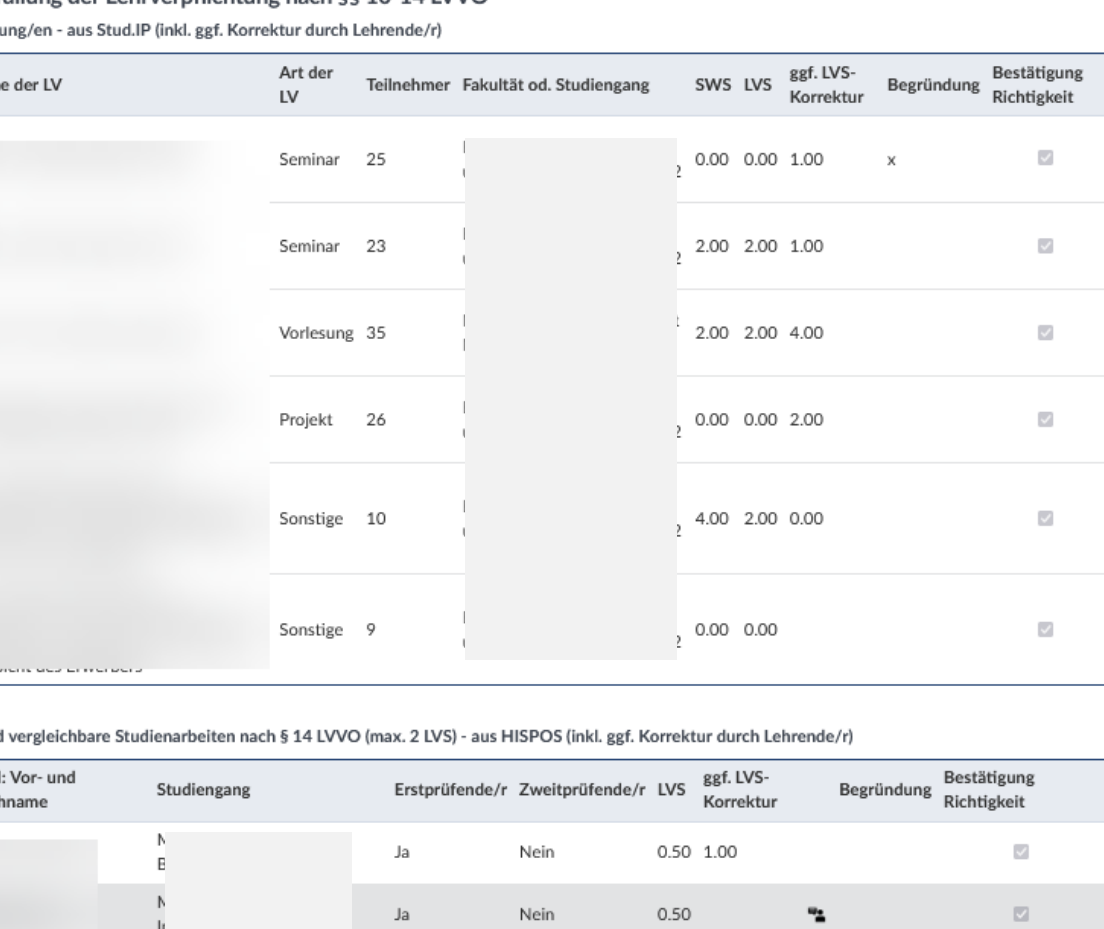

0.50

 $^{\circ}$ 

 $\backsim$ 

# **HAWK** Lehrnachweis (Sicht Sachbearbeitung Dekanat)

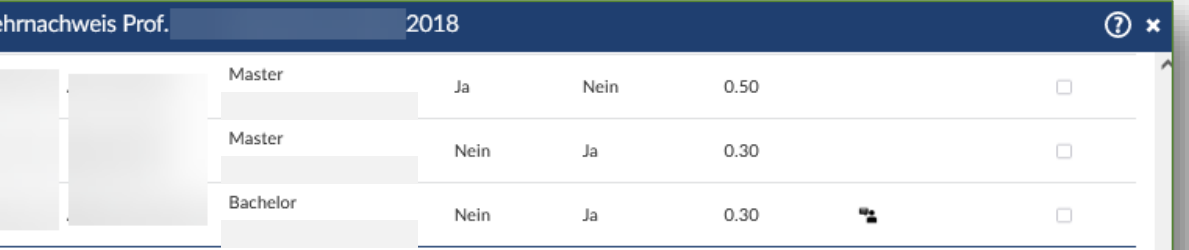

#### Info zu Sprechstunden

#### Ermittlung Saldo

Neues Saldo

Lehrnachweis Bestätigung durch lehrende Person

#### Sprechstunden Für eine regelmäßige Durchführung von Sprechstunden während der 15 Wochen Kernvorlesungszeit (KVZ) ist gesorgt. Faustregel: Pro hauptamtlich Lehrende/r mit voller Stundenanzahl eine Stunde pro Woche in der KVZ (insgesamt 15 Stunden). Bei halber Stundenanzahl alle 14 Tage jeweils eine Stunde (insgesamt 7 Stunden). Ermittlung des neuen Saldos LVS-IST aus Stud.IP und HISPOS (nach Korrektur) +8.00 angerechnete Betreuungsstunden (nach Korrektur) +2.00 Altguthaben: 20 Salden der angerechneten Betreuungsstunden SoSe 2018 20172 20171 20162 20161 4  $\overline{2}$  $\overline{4}$  $\overline{2}$ LVS-Soll aus SAP (nach Korrektur)  $-5.50$ Differenz im SoSe 2018 4.50 Saldo aus Vorsemester  $0.00$ Saldo neu 4.50 Bestätigung/Anmerkung Dieser Nachweis zur Lehrverpflichtung ist tchtig ○ nicht richtig I Hiermit bestätige ich, dass die hier angegebenen Daten korrekt sind und den rechtlichen Maßgaben entsprechen und dass auch die Sprechstunden entsprechend durchgeführt wurden.

**X** Schließen

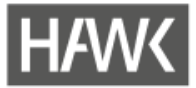

# **Stand der Dinge**

# **Entwicklungsumsetzung ist erfolgt**

- Test läuft Echteinsatz ist geplant.
- Uni Oldenburg setzt das Verfahren (relativ ähnlich) bereits ein.

# **Herausforderungen**

- Exkursionen: Veranstaltungen erhalten den Veranstaltungstyp "Exkursion". In Folge werden auch diese im Lehrnachweis ausgewiesen.
- Der Workflow muss klar sein:
	- <sup>−</sup> Alle Lehrbefreiungen müssen dem Präsidiumsbüro bekannt sein (entweder Genehmigungen durch Präsidium oder Genehmigungen durch Fakultäten mit anschließender Kenntnisnahme durch Präsidium).
	- <sup>−</sup> Präsidiumsbüro gibt Angaben direkt an die Personalabteilung zur Eingabe in SAP weiter.
- Umgang mit den Datensätzen bei Personen, die zwei Personalnummern haben (z. B. Statuswechsel oder verschiedene Status bei mehreren Fakultäten).
- Workflow mit Lehrenden muss noch eingeübt werden.

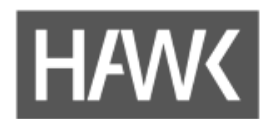

# Fragen und Austausch

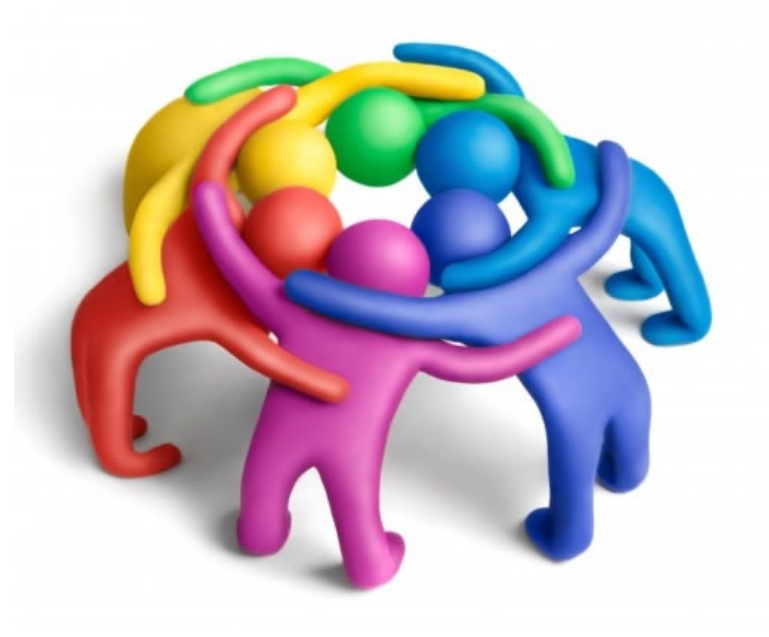

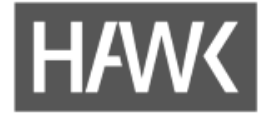

# **Vielen Dank für Eure Aufmerksamkeit!**

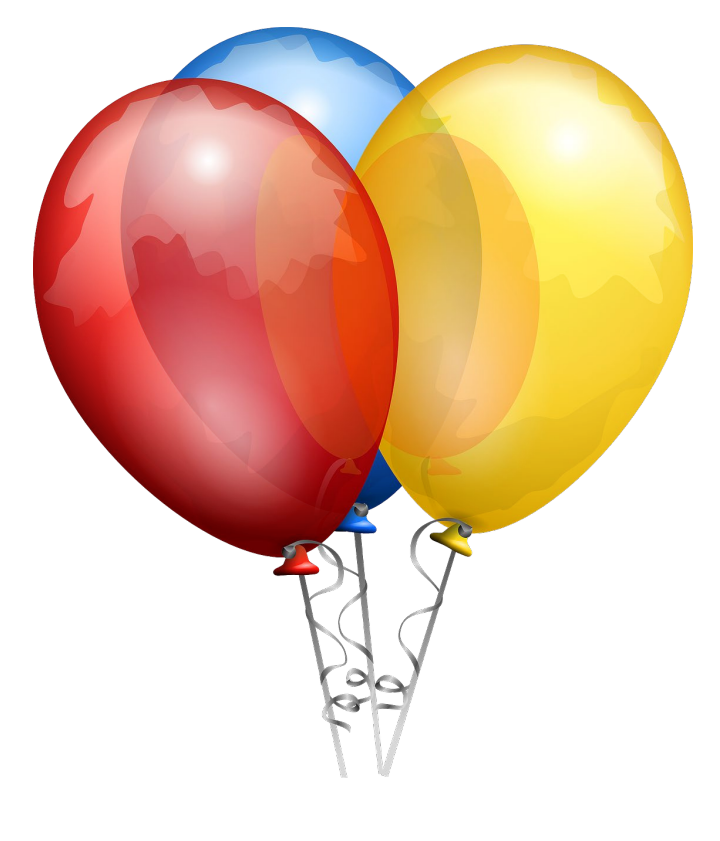

Hochschule für angewandte Wissenschaft und Kunst Hildesheim/Holzminden/Göttingen(HAWK)

> Abteilung eLearning und Projekte Cornelia Roser 05121 881 520 [cornelia.roser@hawk.de](mailto:cornelia.roser@hawk.de)